# **TRAINING OFFERING**

#### **You can reach us at:**

Arrow ECS, Nidderdale House, Beckwith Knowle, Harrogate, HG3 1SA

Email: educationteam.ecs.uk@arrow.com Phone: 0870 251 1000

## **Data Center Automation using Juniper Apstra (APSTRA)**

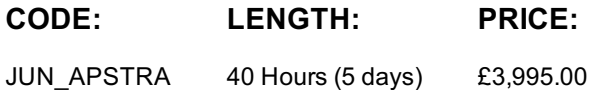

#### **Description**

**JUNIPE**L

This five-day course provides students with the foundational knowledge required to manage data center networks with Juniper Apstra software.

This class will provide attendees with the knowledge to operate and manage Juniper Apstra software.

Attendees will be given a background on modern data center design and intent-based networking concepts.

Data Center Automation Using Juniper Apstra (APSTRA) is an intermediate-level course. Related Juniper Products

• Juniper Apstra • QFX Series

#### **Objectives**

After successfully completing this course, you should be able to: • Describe what is meant by intent-based networking.

- Describe the Juniper Apstra architecture. Navigate the global Juniper Apstra UI. Configure role-based access control.
- Describe an IP fabric architecture. Explain VXLAN functions and operations.
- Describe Ethernet VPN (EVPN) routing and bridging. Describe the Juniper Apstra data center reference design.
- Describe IP fabric usage in the data center reference design. Describe host connectivity in the data center reference design.
- Describe the life cycle of the management of devices using Juniper Apstra. Create and use system agents to manage devices.
- Configure resources. Configure tags. Describe basic device abstractions used by Apstra. Describe logical devices.
- Describe device profiles. Describe interface maps. Configure a rack type. Configure templates. Build and deploy a blueprint.
- Navigate the blueprint UI. Perform basic fabric device operations and troubleshooting.
- Configure and apply property sets and configlets. Configure connectivity templates.
- Describe the multitenancy capabilities of Juniper Apstra. Describe the purpose of root cause identification.
- Create and manage security policies. Describe the security policy functionality and terminology.
- Describe the security policy workflow. Describe the security policy conflict resolution.
- Describe management of security policies. Create a device profile. Create a logical device. Create an interface map.
- Add a spine and a rack to an existing blueprint. Add a generic system to an existing blueprint.
- Use the Graph Explorer to traverse the graph datastore. Describe the function of an IBA probe. Create an IBA probe.
- Configure logging to a remote syslog server. Describe how Apstra integrates with yCenter.
- Describe how Apstra can enable a DCI.

#### **Audience**

The primary audience for this course includes:

• Networking architects and operators, system engineers, DevOps professionals, IT professionals

• Individuals responsible for configuring, monitoring, and troubleshooting modern spine-and-leaf data centers of any size, leveraging any networking vendor hardware or operating system

#### **Prerequisites**

The course prerequisites include: • Basic knowledge of networking and data center designs • Understanding of Clos IP fabric

- Understanding of routing protocol design, configuration, and performance Knowledge of overlay and underlay routing designs • Basic knowledge of automation design and workflows • Knowledge of network device configuration via CLI
- Knowledge of BGP recommended but not required
- Completion of the Introduction to Juniper Data Center Networking (IJDC) course or equivalent knowledge

### **Programme**

Day 1 Course Introduction Intent-Based Networking • What do we mean by intent? • Where is Juniper Apstra positioned?

- Navigate the global Apstra UI Lab 1: Apstra UI Walkthrough Role-Based Access Control • Configure users, roles, and providers to enable local and remote authentication Lab 2: Configuring RBAC IP Fabric Architecture
- IP fabric options including collapsed (spineless), three-stage, and five-stage fabrics IP fabric routing strategy EBGP fabric
- IP fabric best practices VXLAN Overview VPN terminology—control planes and data planes VXLAN broadcast domains
- VXLAN control plane evolution VXLAN fundamentals Hardware VTEPs and software VTEPs Day 2 EVPN Protocol
- Overview of the EVPN protocol in a VXLAN environment Route targets (policy) Route distinguishers
- EVPN route types and usage Edge routing using Type 2 routes Edge routing using Type 5 routes
- Data Center Reference Design Overview of using rack types to design your network
- Overview of using templates to design your network Host connectivity options
- Life-cycle management (design, build, deploy, validate) Device Management Device profiles as a hardware compatibility list
- Install off-box agents Install on-box agents Perform ZTP Lab 3: Managing Devices Resources
- Create IP, VNI, and ASN Pools Tags Create Tags Lab 4: Configuring Resources and Tags
- Logical Devices, Device Profiles, and Interface Maps Describe Logical Devices Describe Device Profiles
- Describe Interface Maps Lab 5: Logical Devices, Device Profiles, and Interface Maps Design: Racks
- Create Custom Rack Types Design: Templates Create Custom Templates Day 3 Build and Deploy: Blueprints
- Build and deploy a blueprint Lab 6: Design, Build, and Deploy a Blueprint Navigating the Blueprint UI
- Navigate the tabs—Dashboard, Analytics, Staged, Uncommitted, Active, and Time Voyager
- Describe layered views of the staged and active networks IBA probe versus service anomalies Basic Blueprint Operation
- Use the Active tab to determine the status of a blueprint
- Select a node to see neighbors, links, headroom, telemetry, device, properties, tags, and virtual settings
- Query the blueprint (MAC, ARP, and VM) Find by tags Troubleshooting example Make changes to your blueprint
- Revert changes Use Time Voyager Lab 7: Navigating and Operating a Blueprint Property Sets and Configlets
- Configure Property Sets Configure and Deploy Configlets Connectivity Templates Connectivity templates overview
- Example: Enable a BGP session between border leaf and external router Virtual Networks Configure overlay virtual networks
- Lab 8: Configuring Configlets, Connectivity Templates, and Virtual Networks Day 4 Root Cause Identification
- Explain and enable RCI Security Policies Describe security policy functionality and terminology

• Describe the security policy workflow • Use conflict resolution Lab 9: Configuring Root Cause Identification and Security Policies Creating Device Profiles • Create a custom device profile Creating Logical Devices • Create a custom logical device

Creating Interface Maps • Create a custom interface map Post-Deployment: Adding a Spine and a Rack

- Add a spine and a rack to an existing blueprint Post-Deployment: Adding a Generic System
- Get familiar with global versus embedded rack types Add a generic system to an existing blueprint
- Lab 10: Working with Interface Maps, Racks, and Generic Systems Day 5 Graph Database
- Use Graph Explorer to visually inspect a blueprint's graph and its schema
- Use the Graph Explorer to learn to query the graph database Intent-Based Analytics—Overview
- Describe the basics of an IBA probe Create an IBA Probe Create a predefined IBA probe Create a new IBA probe Syslog
- Configure and Monitor logging to a remote syslog server VMware vCenter Integration Integrate Apstra with vCenter
- Lab 11: Configuring IBA Probes, Syslog, and vCenter Integration Data Center Interconnect Describe a L2 DCI

• Describe a L3 DCI Lab 12: Configuring DCI

#### **Test and Certification**

Related Certification JNCIS-DC

Exams can be purchased and scheduled at an additional cost – please ask for details – and can be scheduled at www.vue.com/junipernetworks

#### **Session Dates**

On [request.](http://www.vue.com/junipernetworks) Please Contact Us

#### **Additional Information**

This training is also available as onsite training. Please contact us to find out more.